W/MOVOCAMING GAARA **EIETY RUPEES Rs.50** INDI **INDIA NONJUDICIAL ಅಂಧಿವ್ರದೆಕೆ आन्ध्र प्रदेश ANDHRA PRADESH** E 619031 No. 1625 Date/24/3/2009 50/  $44$ P. Prabhakar. S.V.L.No.14/99, R.No.05/2008-10 NAGOLE (V) UPPAL (M), R.R.Dist. ir Whom Self ANNEXURE IX-C (Chapter V, Para-7.2) H  $f_{01}$  26 (See Rule 4A) Jacque Contémbre 2 E. TESTED KALIDAS, a.com., LLB. My Commission ADVOCATE KIGH COURT & NOTARY Expires on Dt 11/09/2013 ing 薬/inc. spreakeddy Colony, Liggua, Suche justion Office, 31 NG 模式运动 控制化 Reas l'inta

# **ANNEXURE IX-C** (CHAPTER V, PARA -7.2) FORM 26 (SEE RULE 4A)

«o be furnished by the candidate before the Returning Officer for election to ............(name of the House) from.................... Constituency (name of the constituency)

1, P. Venkat Reddlgon/daughter/wife of Bal Reddly.... aged about 3.9 years, resident candidate at the above election, do Rereby solemnly affirm/state on oath of parma Im, Jagdecinion as under:-

I am/am not accused of any offence(s) punishable with imprisonment for two years or more in 1 a pending case(s) in which a charge(s) has/have been framed by the court(s) of competent jurisdiction.

 $\lambda$   $\Omega$ 

**PARK AREA** 

itar: I

181 Leitt Laue, Hallton A

400400

**SOM.LL COTARY** 

If the deponent is accused of any such offence(s) he shall furnish the following information:

 $1, 9, 7, 1$ 

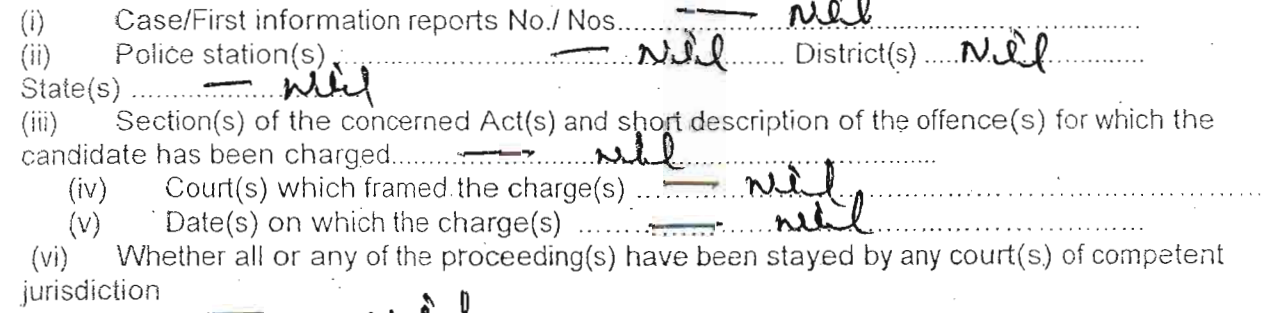

I have been/have not been convicted of an offence(s) [other than any offence9s) referred to in  $\overline{2}$ . sub-section (1) or sub-section (2), or covered in sub-section(3), of section 8 of the Representation of the People Act, 1951 (43 of 1951)] and sentenced to imprisonment for one year or more.

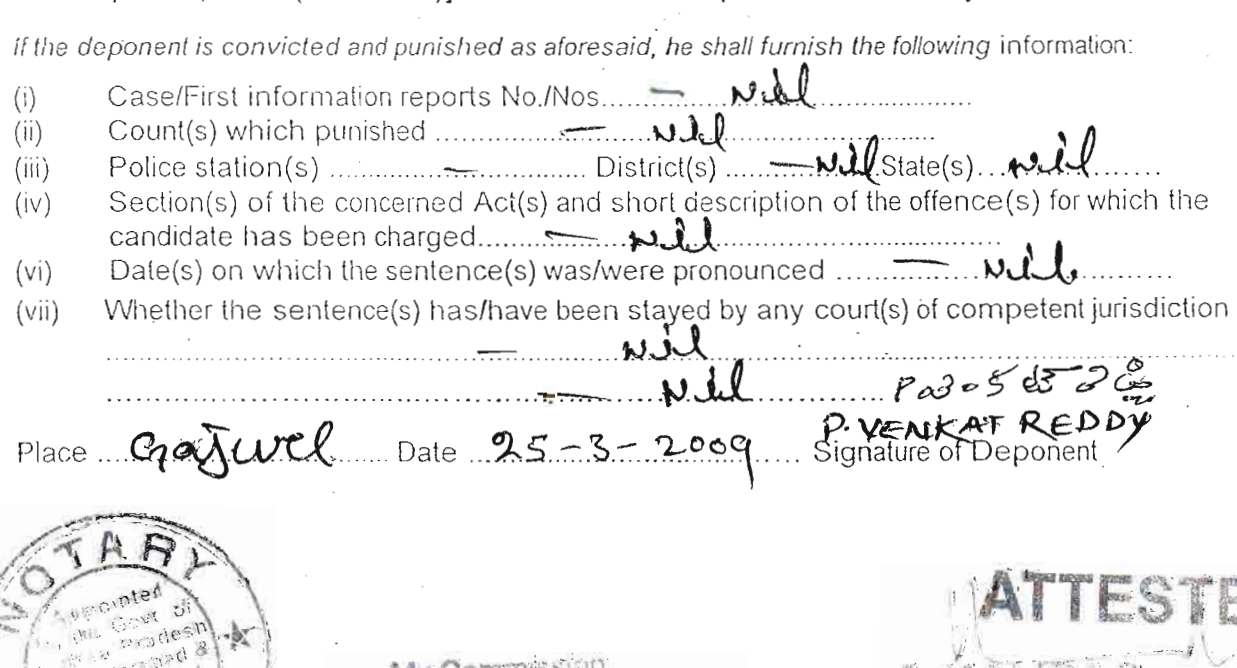

# VERIFICATION

I, the above-named deponent, do hereby verify and declare that the contents of this affidavit are true and correct to the best of my knowledge and belief, no part of it is false and nothing material has been concealed therein.  $\mathbf{F}$ 

day of Verified at  $P_{\alpha}$   $\beta \in \mathcal{C}$ P. VENKAT<br>Signature of deponen

Note: "The columns in this Form which are not applicable to the deponent may be struck off."

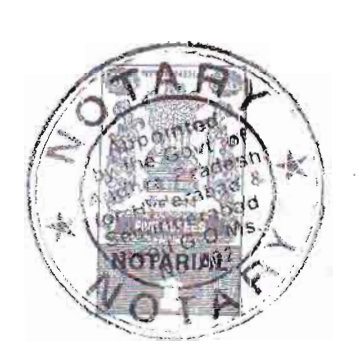

HEAS. B.Com., LLB. **JAT & NOTARY ADVOL** 

**Esity Colony** 30 Liggel, S. L. Registrar Office, laritati cara nation Relivy District.

**My Commission** X09720 Eyelras on Dt SI. No Date

FIFTY **RUPEES Rs.50** 50 INDIA NON JUDICIAL E 619028 **30 @ @ @ SOLE SHIPS ANDHRA PRADESH** P. Prabhakar. S.V.L.No.14/99, R.No.05/2008-10 NAGOLE (V) UPPAL (M), R.R.Dist. r Whom....... **ANNEXURE-I** AFFIDAVIT TO BE FURNISHED BY CHANDIATE ALONGWITH NOMINATION PAPER THE R P Vental Redou son/daughter/wife Rol Redou<br>Jeans, resident of Dasmos Daniel ( $n_q$ ). Jagdell Russ, and date at the above election, do hereby solemnly affirm and state on oath as under :-(Strike out whichever not applicable)  $\frac{3}{26}$ The following case(s) is/are pending against me in which cognizance has been taken by the  $(1)$  $court:$  $\mathbf{r}_R$ Section of the Act and description of the offence for which cognizance taken:  $(i)$  $(ii)$ The court which has taken cognizance : Case No.: Ä  $(iii)$  $(iv)$ Date of order of the Court taking cognizance : Details of appeal(s) / application(s) for revision, etc., if any, filed against above order  $(v)$ taking cognizance: That I give herein below the details of the assets (immovable, movable, bank balance, etc.,) of  $(2)$ spouse, my dependents and myself<sup>\*</sup>:  $R$ Beuc  $B, B.$  Com, LLB. **ADVOCATE AVE . ... DEPT & NOTARY** Both Committein

## A. DETAILS OF MOVABLE ASSETS

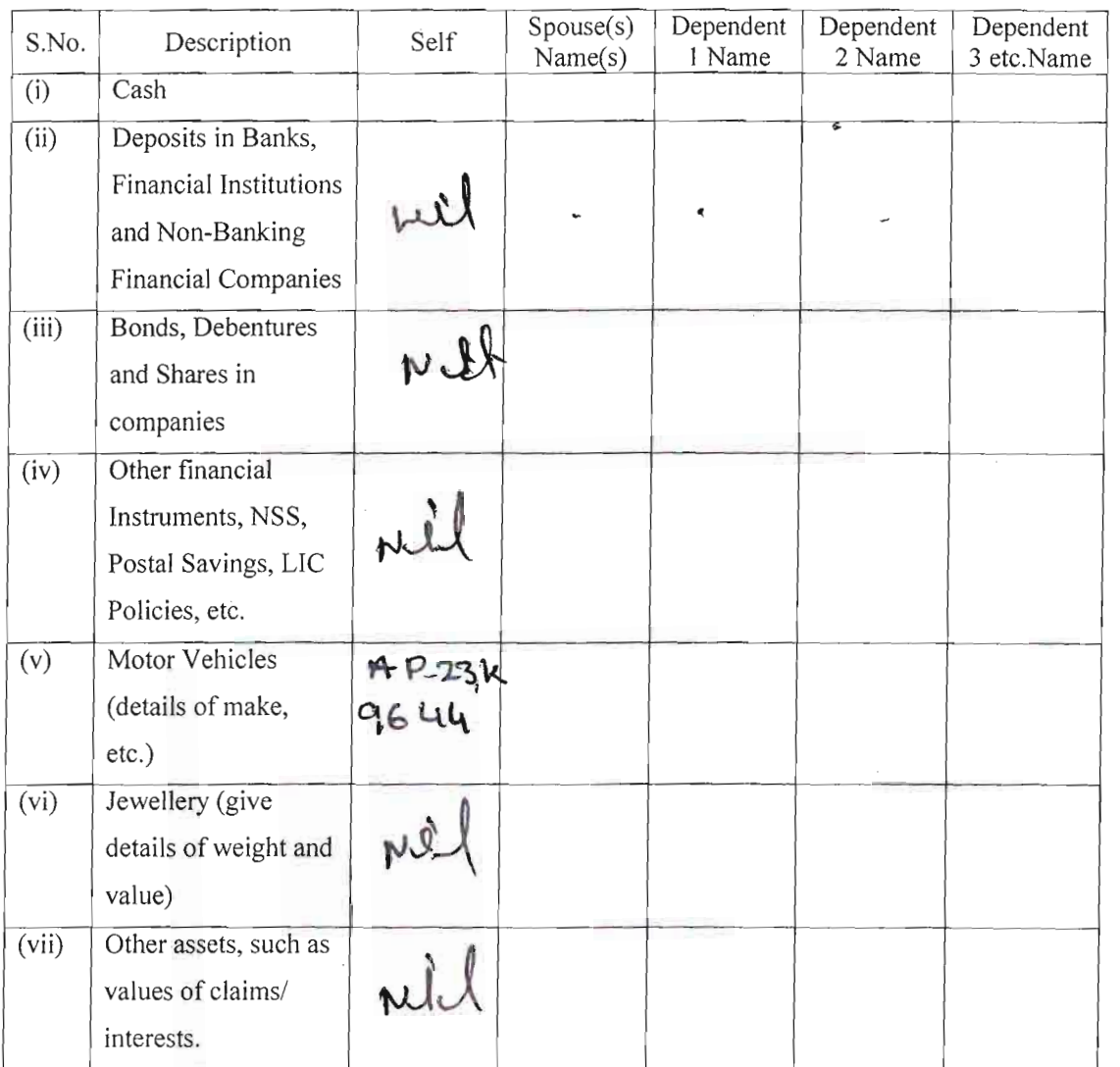

(Assets in joint name indicating the extent of joint ownership will also have to be given)

Note: Value of Bonds / Shares / Debentures as per the latest market value in Stock Exchange in respect of listed companies and as per books in the case of non listed companies should be given.

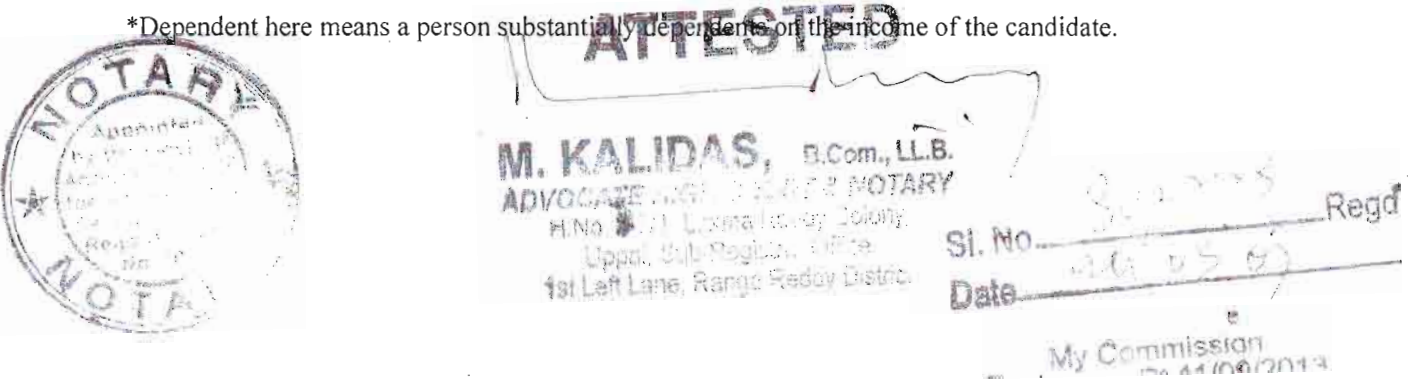

 $44100120$ 

### **B. DETAILS OF IMMOVABLE ASSETS**

( Note: Properties in joint ownership indication the extent of joint ownership will also have to be indicated)

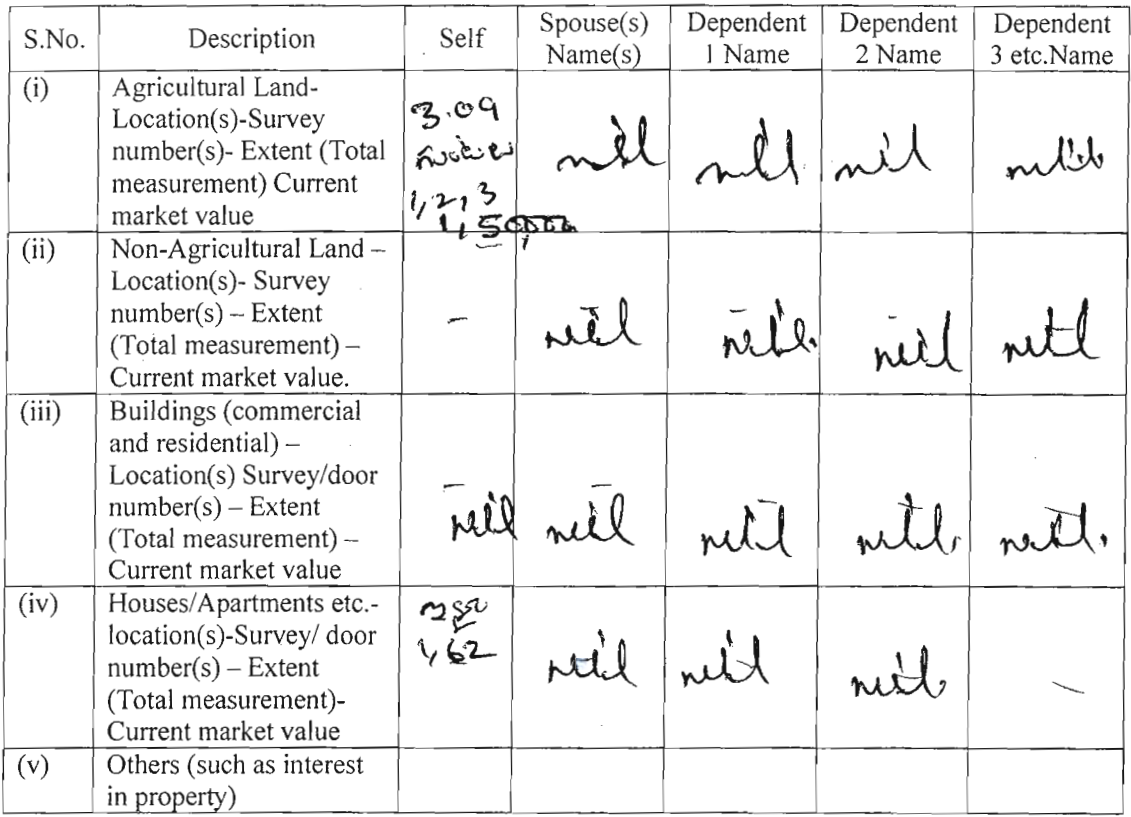

I given herein below the details of my liabilities/overdue to public financial institutions and  $3.$ Government dues :-

(Note: Please give separate details for each item)

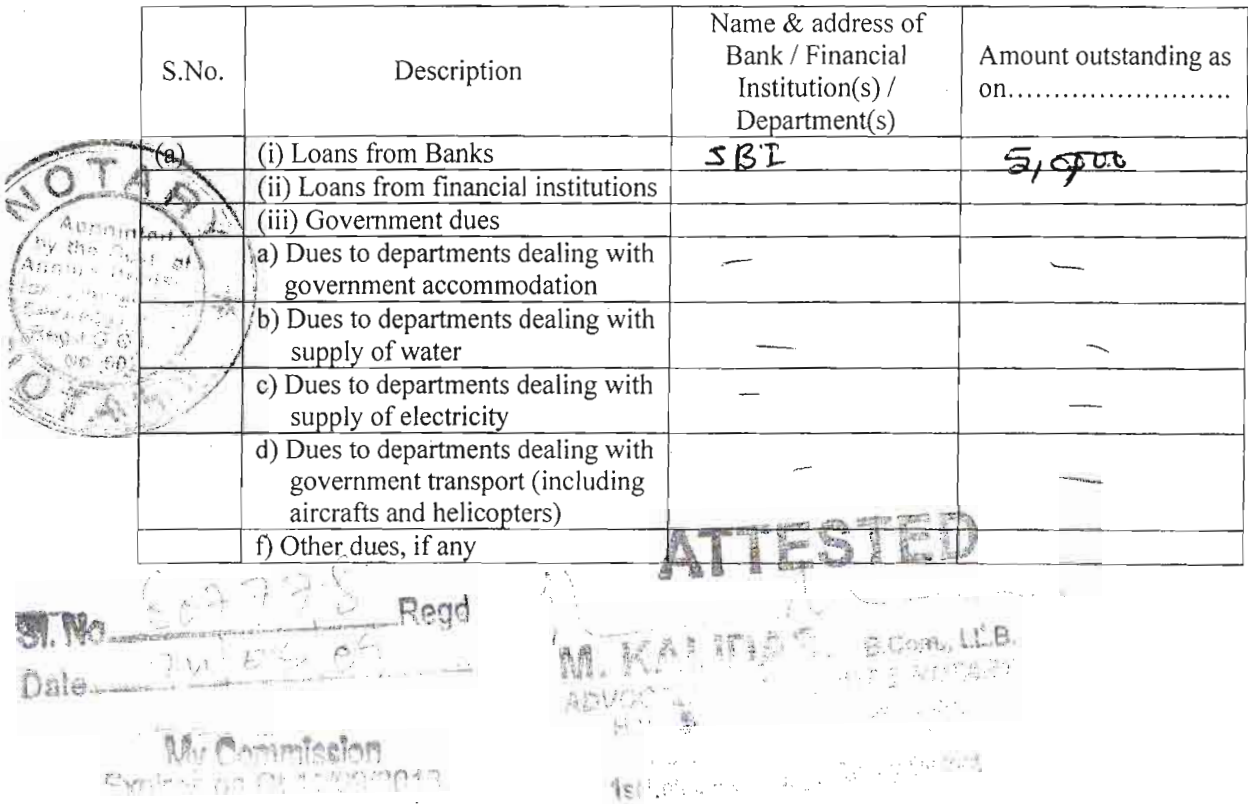

ė

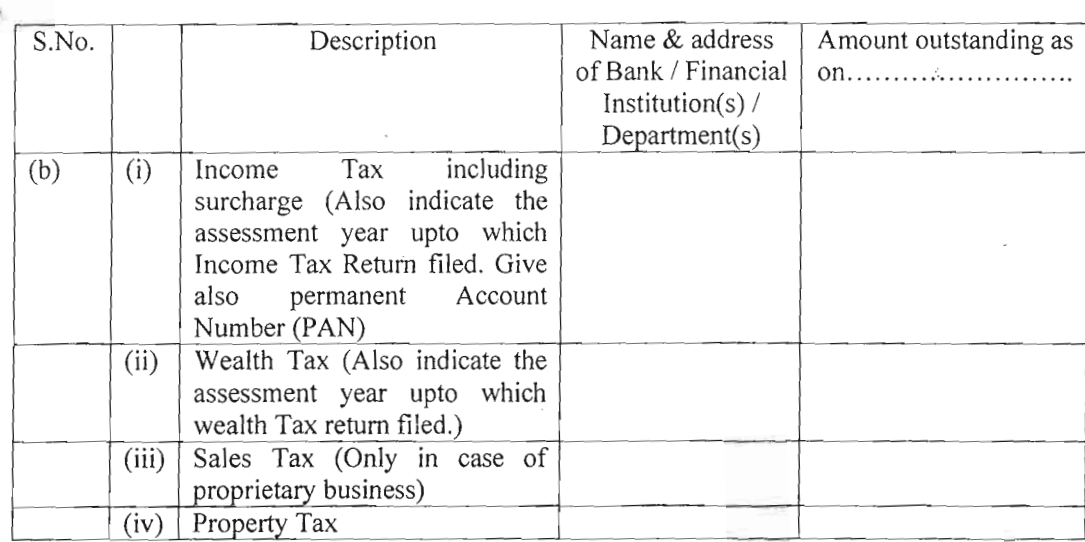

My educational qualifications are as under :- $(4)$ 

(GIVE DETAILS OF SCHOOL AND UNIVERSITY EDUCATION)

(Name of School/University and the year in which the course was completed should also be given)

Pros es or composed

 $\rho_{030}$ 565 $\rho_{45}$ 

#### VERIFICATION

I, the deponent above named, do hereby verify and declare that the contents of this affidavit are true and correct to the best of my knowledge and belief, no part of it is false and nothing material has been concealed there from.

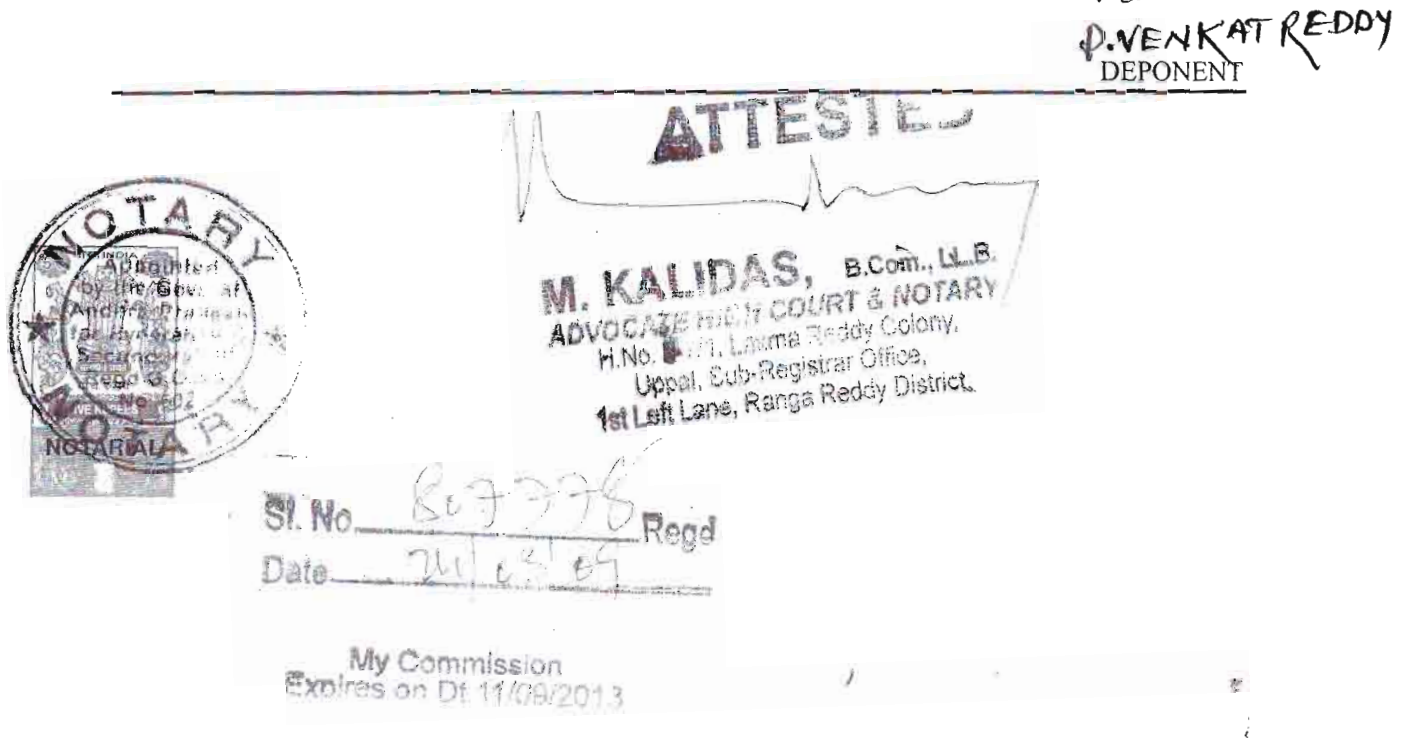

25 బాగం (గుర్తింపు పొందిన రాజకీయ పార్టీదే నిలబెట్టిని అభ్యర్థి ఉపయోగించాలి.)  $\mathcal{Z}/\mathcal{P}$ ి. అసెంబ్లీ నియోజక వర్గం నుండి శాసన సభ ఎన్నికలకు అభ్యర్థిగా నామినేట్ చేస్తున్నాము.  $\boldsymbol{\eta}$ .మము.  $2522$ అభ్యర్థి <sup>-</sup>పేరు  $s/c \approx s s c$ , 20  $s c$ TO, 60160, 0000, 210, 200, తండి/తల్లి/భర్త పేరు అతని తపాలా చిరునామా  $C<sup>2</sup>$ can auté

11, 1 211

 $\prod \mathbf{H}$ ు..... వరుస సంఖ్యలో అతని పేరు నమోదయి ఉన్నది. భాగంలోగల

ఈ అసెంబ్లీ నియోజకవర్గపు ఓటర్లమని, మాపేర్లు ఈ క్రింద చూపినట్లుగా అసెంబ్లీ నియోజకవర్గపు ఓటర్ల జాబితాలో నమోదు అయి ఉన్నవని మేము తెలియ జేస్తున్నాము:-

ఈ నామినేషనుకు సంతకం చేసినట్లు గుర్తుగా మా సంతకాలను ఈ క్రింద జతచేస్తున్నాము:-

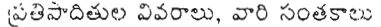

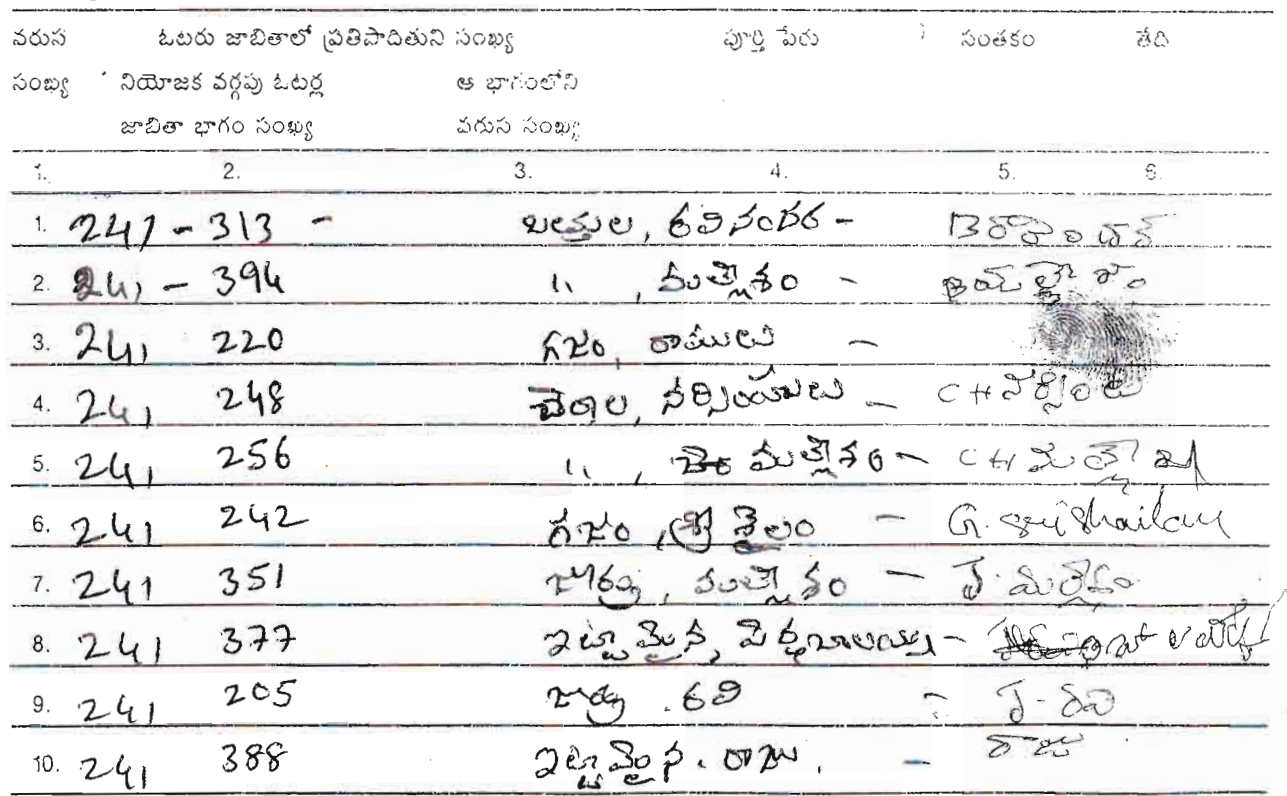

గమనిక:- నియోజక వర్గంలోని 10 మంది ఓటర్లు బ్రతిపాదితులుగా ఉండాలి.

#### 3వ భాగం

1వ భాగం/2వ భాగంలో (వర్తించని దానిని కొట్టివేయండి) పేర్కొన్న అభ్యర్థినైన సేను ఈ నామినేషనుకు సమ్మతిస్తూ ఇందు మూలంగా ఈ క్రింది ీపీధంగా ప్రకటిస్తున్నాను :-

ఎ) నాకు --------

పార్టీ. పై పార్టీకి ప్రత్యేకించిన చిహ్నాన్ని నాకు కేటాయించాలని కోరుతున్నాను.

లేదా

 $\mu_{\rm (ii)}$   $\overline{\text{C}}$   $\overline{\text{C}}$  ఈ ఎన్నికల్లో నేను స్వతంత్ర అభ్యర్థిగా పోటీ చేస్తున్నాను. (వర్తించని దానిని కొట్టి వేయండి). నేను ఎంచుకొన్న చిహ్నాలు ప్రాధాన్యతా క్రమంలో 180ది విధంగా వున్నాయి.

- $\frac{1}{(11)}$  and  $\frac{1}{(11)}$  and  $\frac{1}{(11)}$   $\frac{1}{(11)}$   $\frac{1}{(11)}$   $\frac{1}{(11)}$   $\frac{1}{(11)}$
- సి) నాపేరు, నా తండి/తల్లి/భర్త పేరు పైన పేర్కొన్నట్లుగా సక్రమంగా **కాం జెల్లీట్ క్రీట్ కార్ట్** భాషలో చెప్పడం జరిగింది.

డి) నాకు తెలిసినంత వరకు, నా విశ్వాసం మేరకు ఈ రాష్ట్ర శాసన సభ సీటు ఖాళీని భర్తి చేయడానికి గాను నన్ను ఎంపిక చేయడానికి నాకు అర్హత ఉన్నది, అనర్హత ఏదీలేదు.

+ <del>నేను (SC . & &</del> కులం/తెగకు చెంది యున్నానని, అది <del>కుంద్ర (ట్రై మెడ్జింలోని - - మెత్తి దీక్రో నిల్లా స్ట్రాంలో</del>నికి సంబంధించి .<br>ఆ రాఫ్ట్రంలోగల షెడ్యూలు కులం/షెడ్యూలు తెగకు చెందినదని కూడా తెలియచేస్తున్నాను.

 $\hat{n}$   $\hat{\Sigma}$   $\sqrt{s}$  .  $\sqrt{s}$   $\omega$   $\tau$  ,  $\pi$  ,  $\pi$  ,  $\pi$  ,  $\pi$  ,  $\pi$  ,  $\pi$  ,  $\pi$  ,  $\pi$  ,  $\pi$  ,  $\pi$  ,  $\pi$  ,  $\pi$  ,  $\pi$  ,  $\pi$  ,  $\pi$  ,  $\pi$  ,  $\pi$  ,  $\pi$  ,  $\pi$  ,  $\pi$  ,  $\pi$  ,  $\pi$  ,  $\pi$  ,  $\pi$  ,  $\pi$  ,  $\$ శాసనసభ నియోజక వర్గాలకు అభ్యర్థిగా నన్ను నామినేటు చేయలేదని, నామినేటు చేయకూడదని కూడా తెలియజేస్తున్నాను.

్ స్టార్ట్ ప్రారం<br>స్టార్ట్ స్టార్ట్ (స్టార్ట్ )<br>స్టార్ట్ (స్టార్ట్ )

తేది

వర్తించనట్లయితే పేరాను కొట్టి వేయండి.

వర్తించని మాటలను కొట్టి వేయండి. \*\*

గమనిక :- ''గుర్తింపు పొందిన రాజకీయ పార్టీ'' అంటే సంబంధిత రాష్ట్రంలో, 1968 ఎన్నికల గుర్తుల (ప్రత్యేకింపు, కేటాయింపు) ఉత్తరువుల క్రింద ఎన్నికల సంఘం గుర్తించిన రాజకీయ పార్టీ అని అర్థం,

 $3 - \omega$  arrio  $(\omega \alpha \chi \alpha \phi \alpha)$  τόλος του

అభ్యర్థిని,--ఈ దిగువ పేర్కొన్న కారణాలకుగాను దోషిగా నిర్ణయించడం జరిగిందా, -- $(i)$ (ఎ) 1951, ప్రజా ప్రాతినిధ్య చట్టం (1951 లో 43వ చట్టం)లోని 8వ విభాగపు (1)వ ఉప విభాగం <sub>I</sub>కింద ఏదేని నేరానికి/ఏవేని నేరాలకు గానూ; లేదా (బి) (2)వ ఉప విభాగంలో నిర్దిష్టపరచిన ఏదేని శాసనాన్ని ఉల్లంఘించినందులకుగాను; .<br>తి<del>వు</del>ను/లేదు లేదా  $(i)$ ఏదేని నేరానికి/ఏవేని నేరాలకుగాను దోషిగా నిర్ణయించడం జరిగిందా ? ఇందుకు సంబంధించి రెండు సంవత్సరాలు లేదా అంతకంటే ఎక్కువ కాలం పాటు కారాగార శిక్షను 500360 జరిగిందా ? సమాధానం "అవును" అయినట్లయితే, అభ్యర్థి ఈ క్రింది సమాచారాన్ని సమకూర్చాలి:-(i) కేసు/ప్రధమ సమాచార నివేదిక నెంబరు/సెంబర్ల -------------(ii) పోలీసే స్టేషను/స్టేషన్లు ------------ జిల్ల/జిల్లలు --------- రాఫ్ట్రం/రాష్ర్టాలు ----------- $(iii)$  నేర/నేరాల నిర్ణయం జరిగిన దానికి సంబంధించిన చట్టం/చట్టాలలోని విభాగం/విభాగాలు, నేరం/నేరాల సంక్షిప్త వివరణ ------(iv) నేర/నేరాల నిర్ణయం జరిగిన తేదీ/తేదీలు ----------------- $(\vee)$  అభ్యర్థి నేరాన్ని/నేరాలను నిర్ణయించిన కోర్చ/కోర్మలు -----------(vi) ఏధించిన శిక్ష/శిక్షలు (కారాగార శిక్ష/శిక్షల కాలపరిమితిని మరియు/లేదా జరిమానా/జరిమానాల పరిమాణాన్ని తెలియజేయాలి.)--- $\left(\frac{\sqrt{11}}{2}\right)$  - జైల్లు నుండి విడుదలయిన తేది/తేదీలు --------------------( viii ) - సదరు నేర నిర్ణయం/నేర నిర్ణయాలపై దాఖలయిన ఏదేని లపీలు/ఏనేని అపీళ్లు లేదా ఏదేని రివిజను/ఏనేని రివిజన్లు వుందా/ వున్నాయా --------------------------------- అవును/కాదు ( $\,$ ix) రివిజను కోసం దాఖలయినట్టి అపీలు/అపీళ్లు లేదా దరఖాస్తు/దరఖాస్తుల తేది, వివరాలు----------------రివిజను కోసం అపీలు/అపీళ్లు లేదా దరఖాస్తు/దరఖాస్తులు దాఖలయినట్టి కోస్ట/కోర్టుల పేరు ------------ $(x)$ ( xi ) - రివిజను కోసం దాఖలయిన సదరు అపీలు/అపీళ్లు లేదా దరఖాస్తు/దరఖాస్తులు పరిష్కారమయిందా, పరిష్కారమయ్యాయా లేక సెండింగులో పుందా/వున్నాయా -------------------రివిజను కోసం దాఖలయిన సదరు అపీలు/అపీళ్లు లేదా దరఖాస్తు/దరఖాస్తులు పరిష్కార మయినట్లయితే ---------- $(xii)$ ఎ) పరిష్కారమయిన తేదీ/తేదీలు -----------------------బి) జారీ అయిన ఉత్తరువు/ఉత్తరువుల స్వభావం -------------------- $P_{o}3056506$ 

్రపదేశం :  $30:$ 

 $\mathfrak{t}_1$ 

ANTHE PERMIT AND LARGE

అభ్యర్థి సంతకం

234/786

#### 4వ భాగం

 $(0 \omega 0)$ on అధికారి భర్తీ చేయాల్సింది)

 $04$ నామినేషను పత్రం వరుస సంఖ్య -----ఈ నామినేషను పలాన్ని \* అభ్యర్థి/ప్రతిపాదకుడు నా కార్యలయములో ... 25 7.09 . తేదీన ... 250 27 గంటల సమయంలో నాకు సమర్పించారు.

 $\geq$  $\delta \omega \delta$ ງဝက်

 $38:$ 

.<br>\* వర్తించని మాటలను కొట్టిపేయండి.

#### 5వ భాగం

నామినేషను పత్రాన్ని అంగీకరిస్తూ, లేదా నిరాకరిస్తూ, రిటర్నింగు అధికారి తీసుకున్న నిర్ణయం.

సేను 1951, ప్రజు ప్రాతినిధ్య చట్టం - 36 విభాగానికి అనుగుణంగా ఈ నామినేషను పత్రాన్ని పరిశీలించి, ఈ క్రింది విధంగా నిర్ణయించాను.

రిటర్నింగు అధికారి

 $\overrightarrow{c}$   $\overleftrightarrow{c}$  :